## 期间要插网口,出现 IP 才可以修改

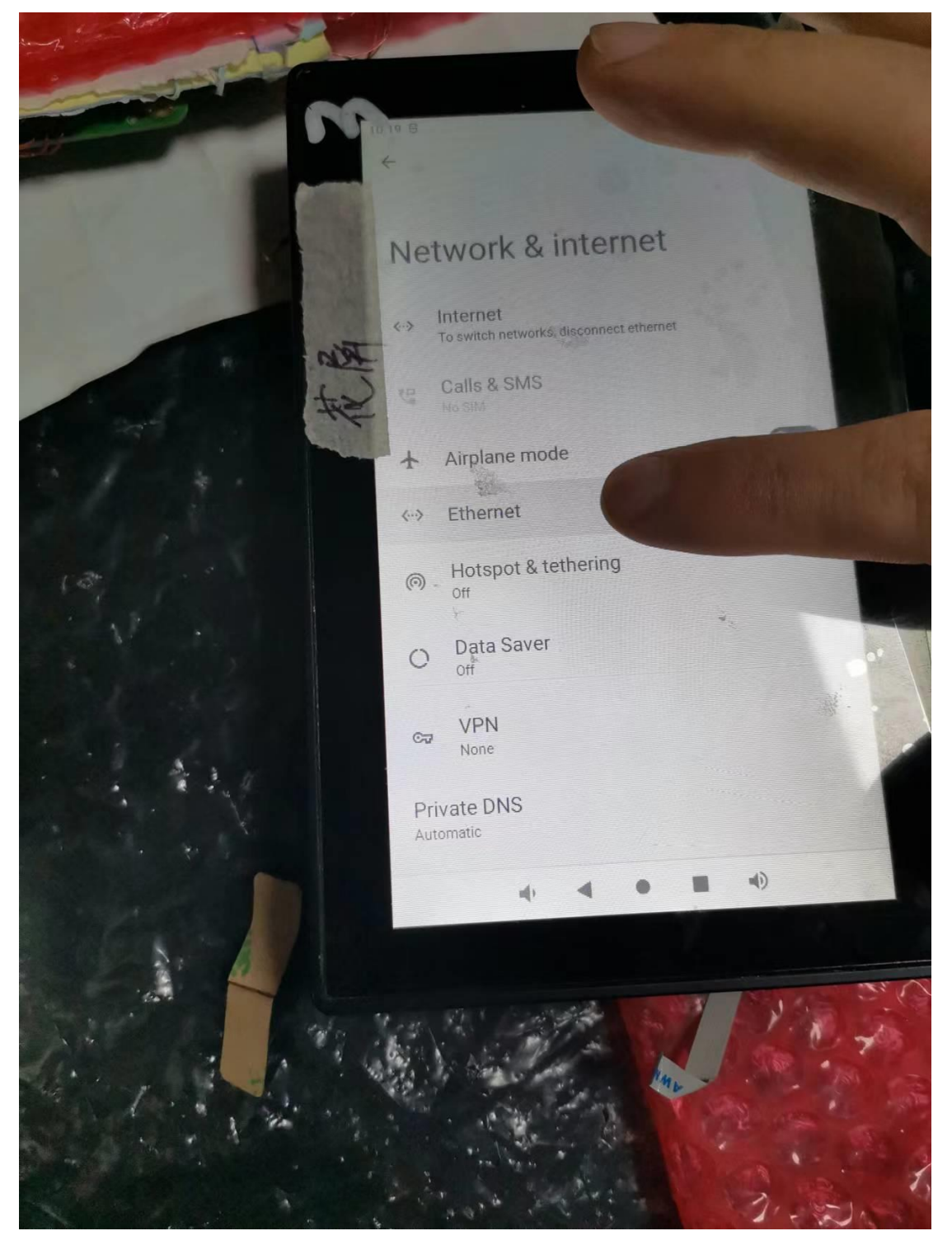

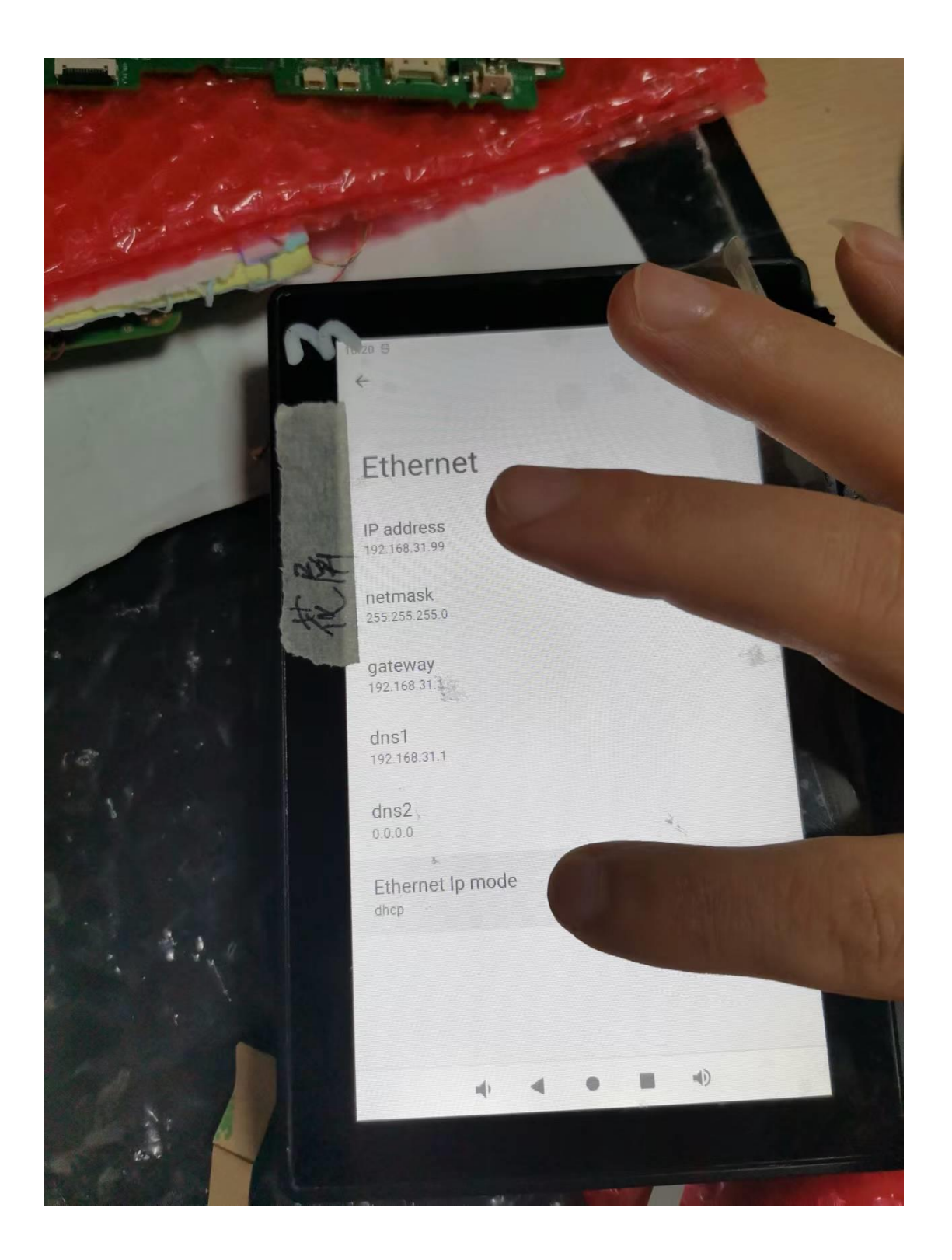

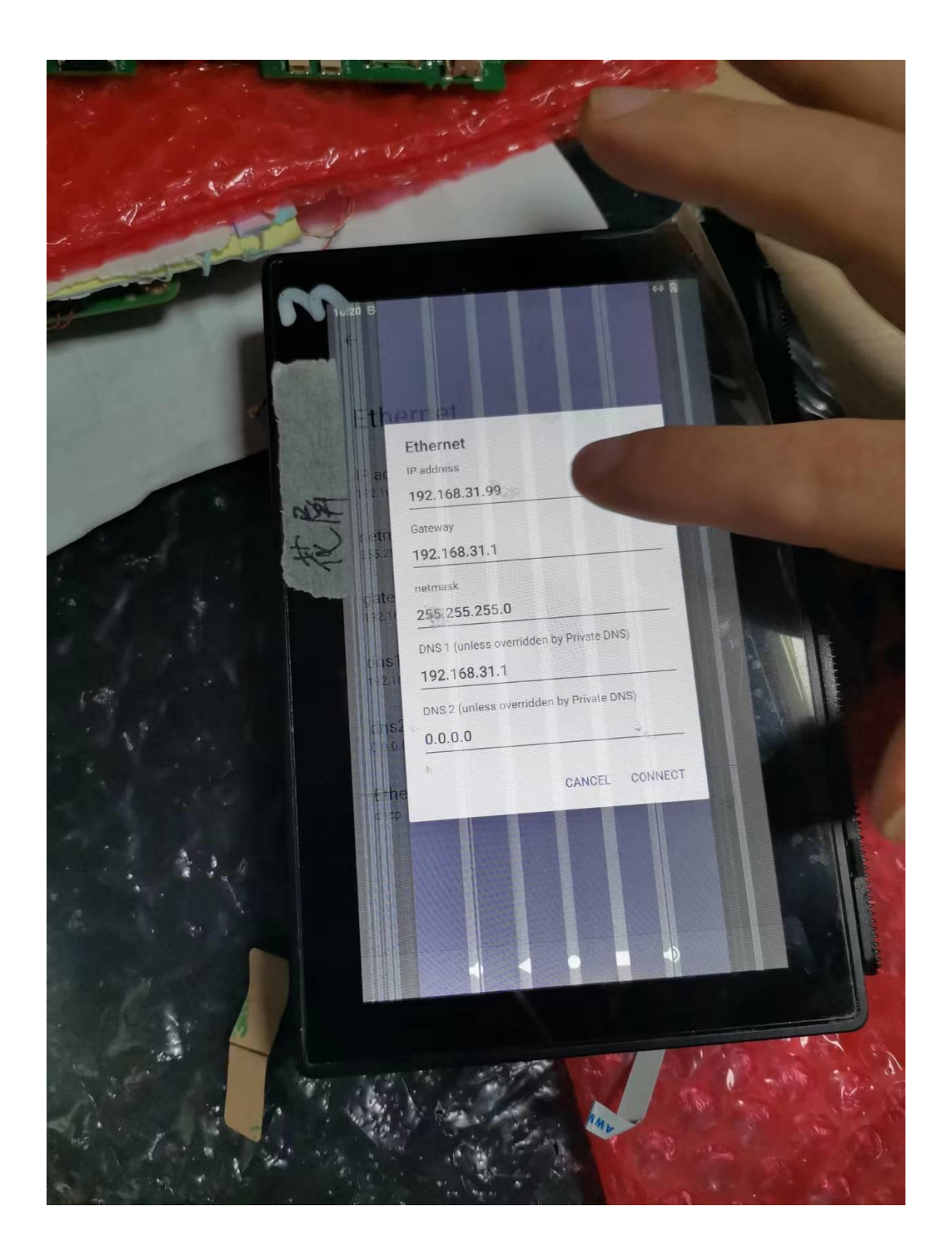

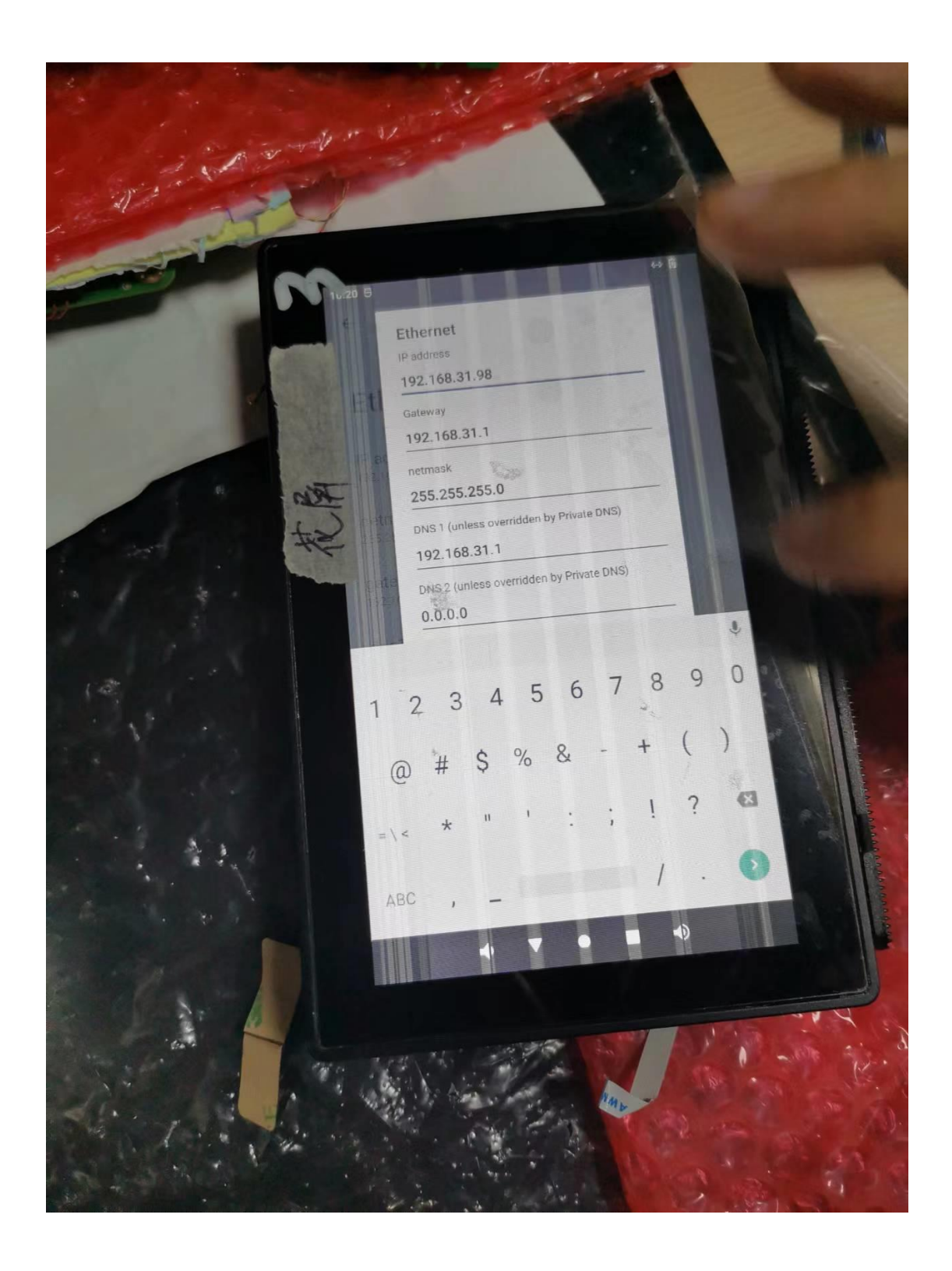

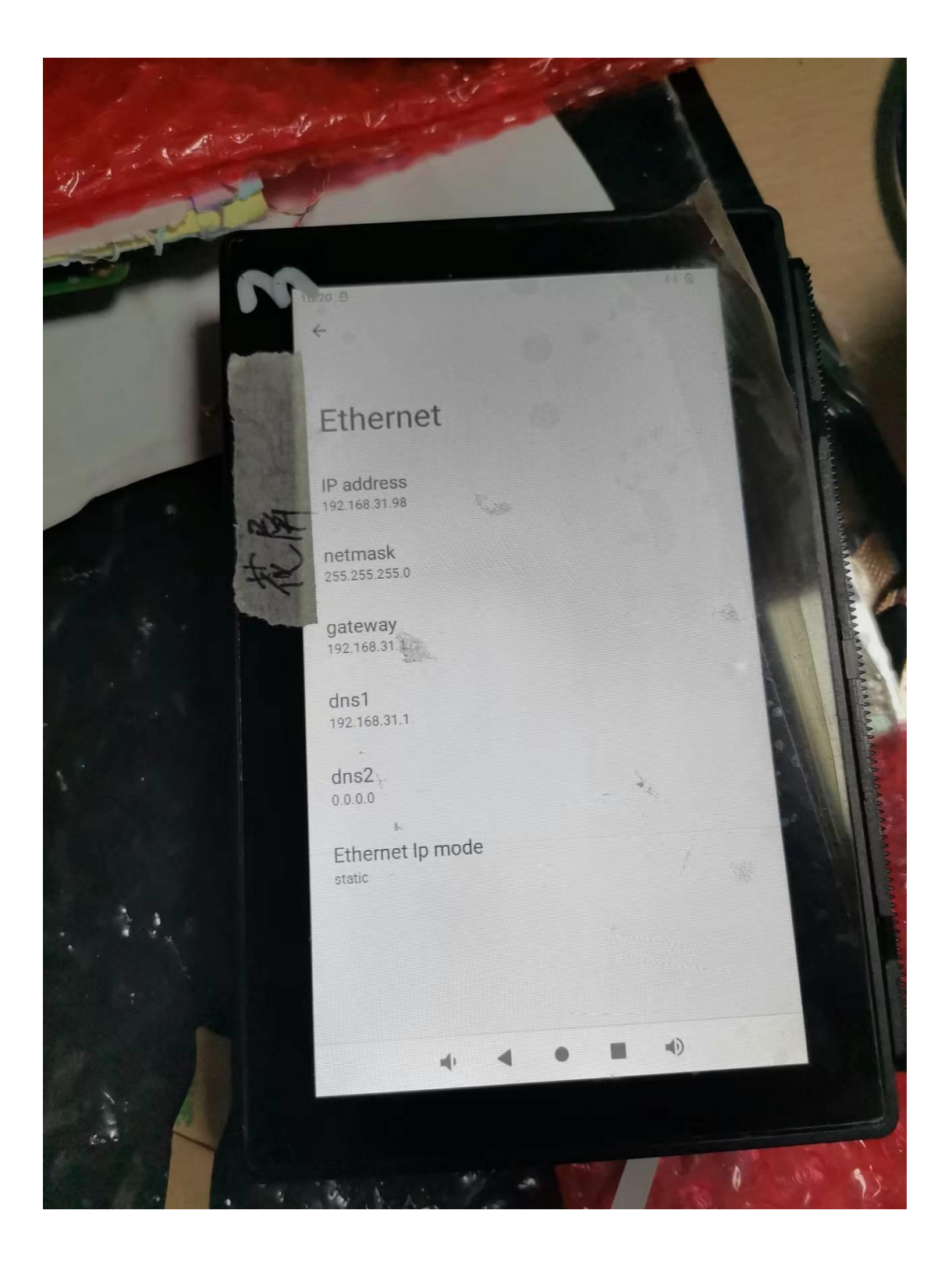

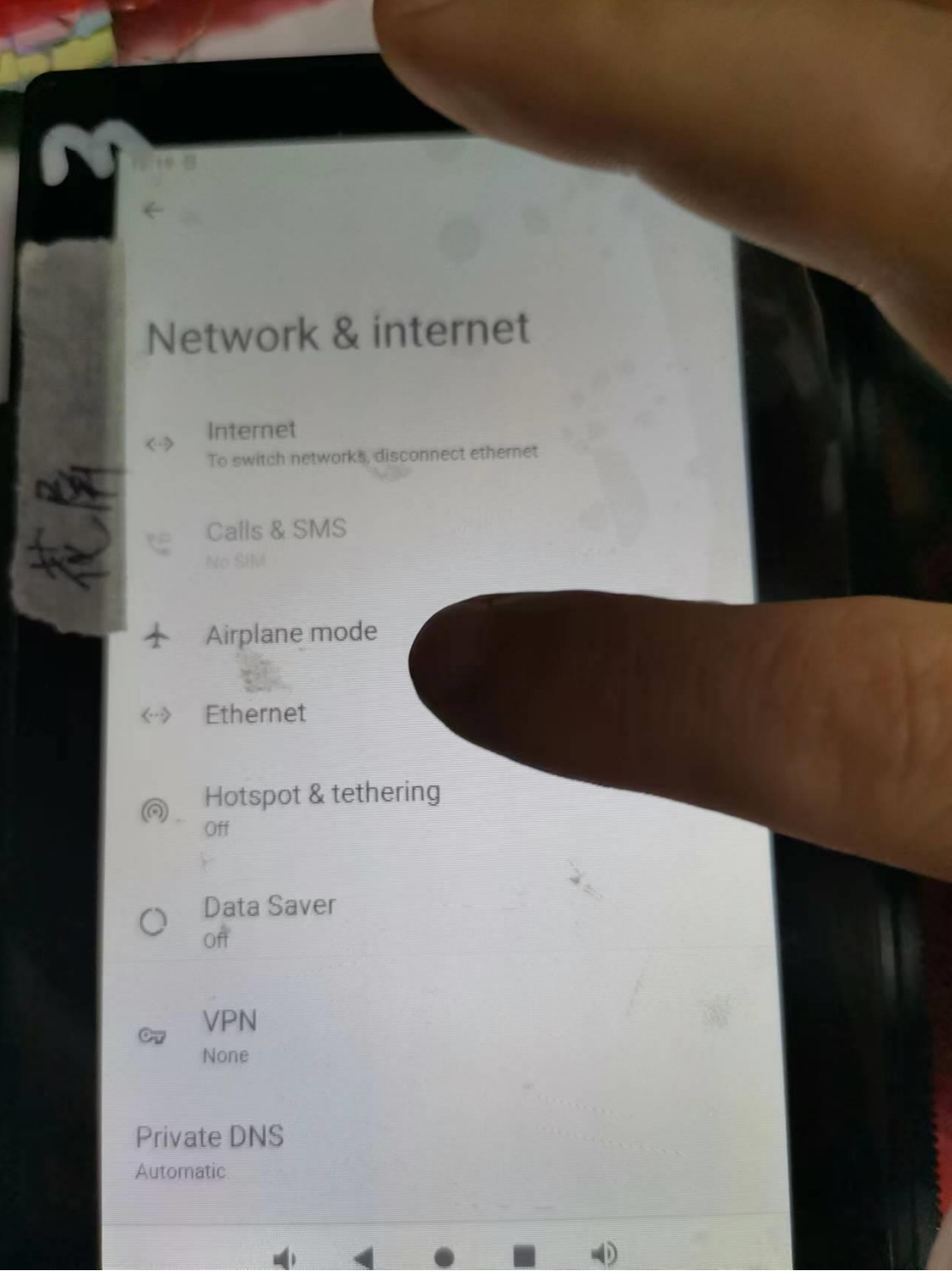